## **[Cómo manejar su negocio en](https://blog.hostdime.com.co/como-manejar-su-negocio-en-evernote/) [Evernote](https://blog.hostdime.com.co/como-manejar-su-negocio-en-evernote/)**

Evernote no es una revolución. Como la mayoría de los productos tecnológicos que tendemos a utilizar regularmente en nuestra vida cotidiana, Evernote es una evolución, una colección de buenas ideas que agrupa en un solo programa la funcionalidad de media docena de aplicaciones que de otro modo sería usarlas por separado.

Evernote fue diseñado para las personas, pero las empresas la han estado adoptando en número creciente, encontrando maneras únicas para poner en práctica. Evernote sí se ha dado cuenta de esto, que prontamente sera el lanzamiento de Evernote para los negocios, lo que podría elevar la utilidad Evernote negocio aún más.

Mientras tanto, si usted es nuevo en Evernote, o simplemente desea sumergir sus dedos en ella, así es como deb poner la pequeña aplicación que pueda darle un mejor uso

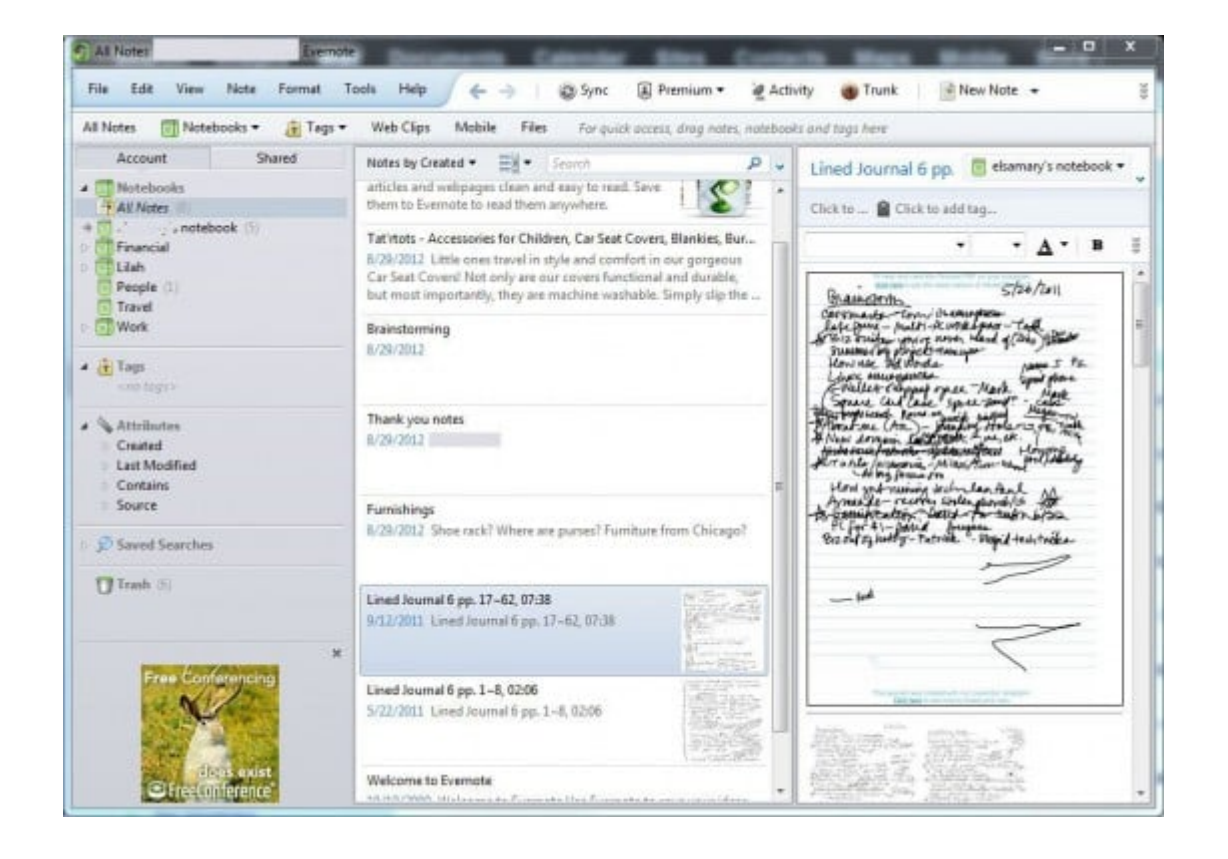

## **Compartir contenido**

Finalmente, llegamos a la función de Evernote marquesina: Compartir. Todo lo que se crea en Evernote se comparte automáticamente con sus diversas instalaciones del software a menos que especifique lo contrario al crear un cuaderno. (Tenga en cuenta que no se puede cambiar este comportamiento más adelante.) Por defecto Evernote sincroniza todas las instalaciones de software cada 30 minutos, o bien, puede pulsar F9 para iniciar una sincronización manual.

También puedes compartir contenido con otros usuarios de Evernote. La forma más sencilla de hacerlo es hacer clic derecho en un bloc de notas y seleccione Compartir bloc de notas. Se le pedirá que introduzca las direcciones de correo electrónico o crear un enlace público para el bloc de notas que se puede acceder a través de la Web. Después de aceptar la invitación, el destinatario se encuentra el bloc de notas compartido en la pestaña compartida en el panel de navegación de la izquierda en Evernote. Nota: Para compartir portátiles con acceso completo de lectura / escritura, el dueño de la computadora portátil debe ser un usuario Premium (\$ 5 al mes), que viene con características adicionales como contenido extra y la capacidad de hacer que el texto dentro de archivos PDF de búsqueda. De lo contrario, los portátiles son compartidos como de sólo lectura.

Ahora que usted tiene a manejar lo básico, es hora de poner sus nuevas habilidades Evernote para un mejor uso. Aquí hay algunas maneras en que los propietarios de pequeñas empresas están elevando Evernote más allá de lo obvio.

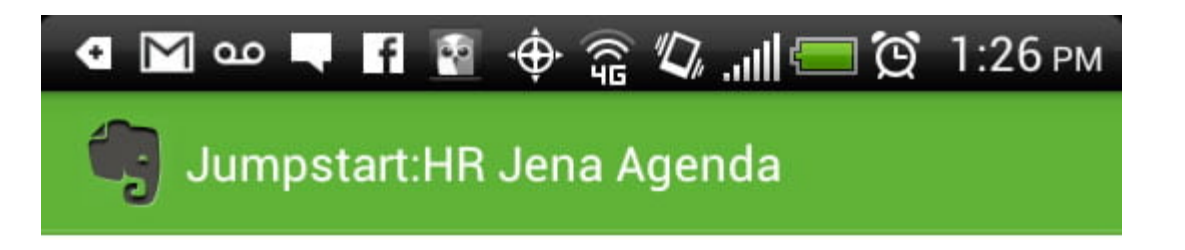

If there are other things, we might be of use. We have a workforce that is 75% retirement ready...

Federal contractors at extending risk and it needs to be addressed. Need training and policy

They just don't move quickly on things. Social media conversation started last summer (analysis paralysis).

Information packet on company and services provided. Get the information to learning and development person. Big proponent for seeking out knowledge base.

- get the information ASAP.

Audio clip Evernote 20120323 11:01:01.wav

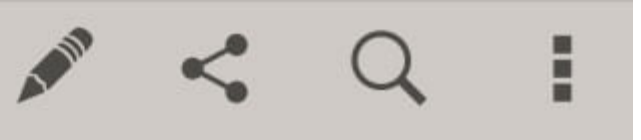

## **Actualice su toma de notas**

En su esencia Evernote es un sistema para tomar notas, pero se puede sacar más provecho de ella si usted hace uso de las capacidades multimedia del software. Joey Price, director general de Jumpstart: HR, dice: "*Puedo grabar el audio de reuniones con los clientes mientras tomando notas en tiempo real. Manejamos una gran cantidad de clientes distintos, ya veces tomaba notas en taquigrafía no es suficiente. Ser capaz de reproducir el audio de nuevo una vez que haya dejado me ayuda a volver a sumergirse en mi proceso de pensamiento y de generar nuevas ideas para ayudar a nuestros clientes* ".